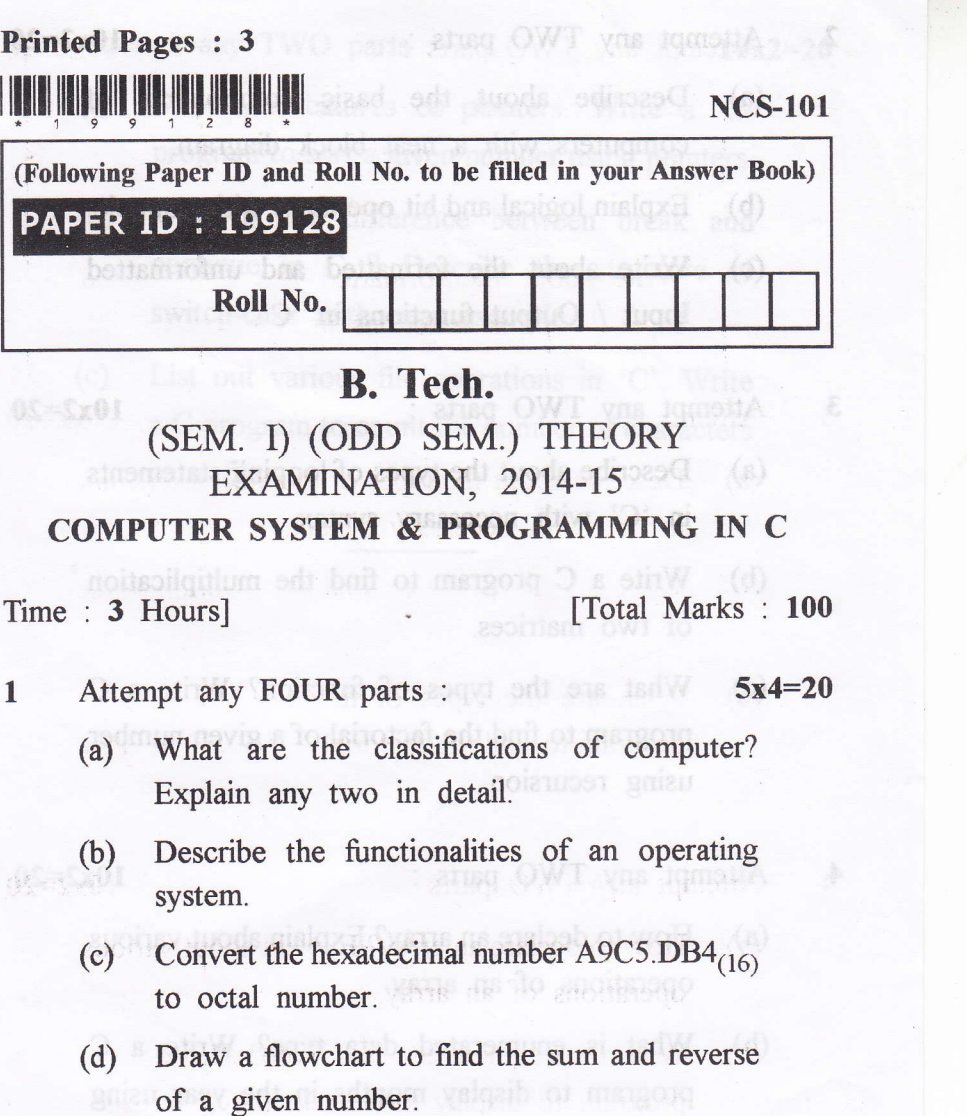

- (e) Biscuss the various functionalities of compiler, linker and loader. Summan similar and
- (f) What is storage class? Describe automatic, register, static and external with neat syntax.

199128] 199128 1 [Contd...

2 Attempt any TWO parts :  $\epsilon$  10x2=20

r

- (a) Describe about the basic components of computers with a neat block diagram.
	- (b) Explain logical and bit operators with example.
- (c) Write about the formatted and unformatted Input / Output functions in  $°C$ .
- 3 Attempt any TWO parts :  $10x2=20$

- (a) Describe about the types of looping statements  $\ln$   $\left|$   $C'$  with necessary syntax.
	- (b) Write a C program to find the multiplication of two matrices.
- (c) What are the types of function? Write a <sup>C</sup> program to find the factorial of a given number using recursion. 15b ni owt you miskpxel
- 4 Attempt any TWO parts :  $10x2=20$

- (a) How to declare an array? Explain about various operations of an array.
- (b) What is enumerated data type? Write a <sup>C</sup> program to display months in the year using enum. &
- (c) Differentiate structure and union in 'C'. Write a C program to store the student details using union.

199128] 2 [ Contd...

Attempt any TWO parts :  $10x2=20$  $5<sup>5</sup>$ 

- (a) State the features of pointers. Write a  $C$ program to sort a given number using pointers.
- (b) What is the difference between break and continue in C ? Describe the structure of switch-case with meat example.
- (c) List out various file operations in 'C'. Write a C program to count the number of characters in a file.

CONFUTER SYSTEM & PROCENTIALLY IN C

 $3<sup>1</sup>$ 

199128]

 $\overline{a}$ 

6972s